## How to sign in to Daymap / How to recover your Daymap password

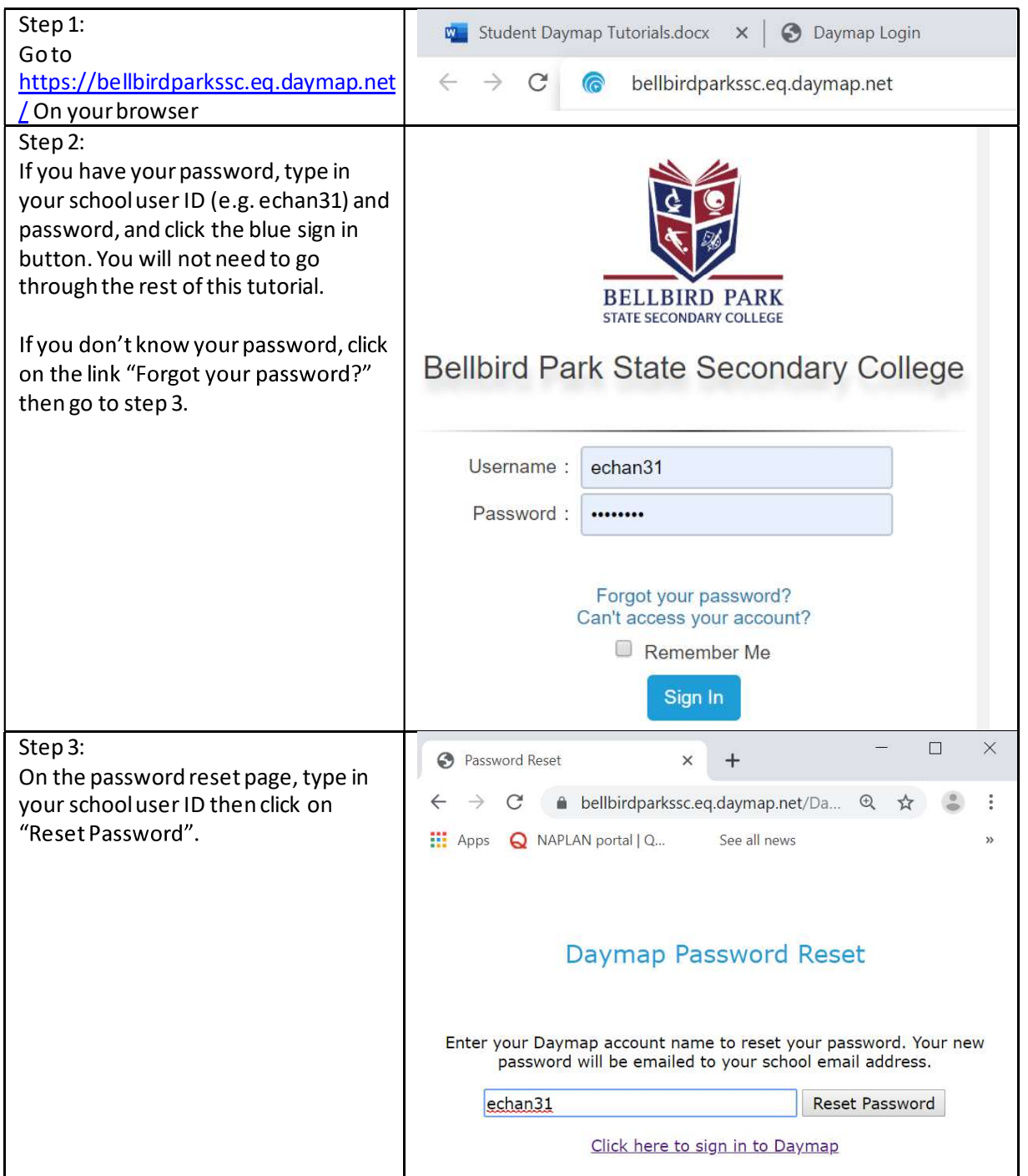

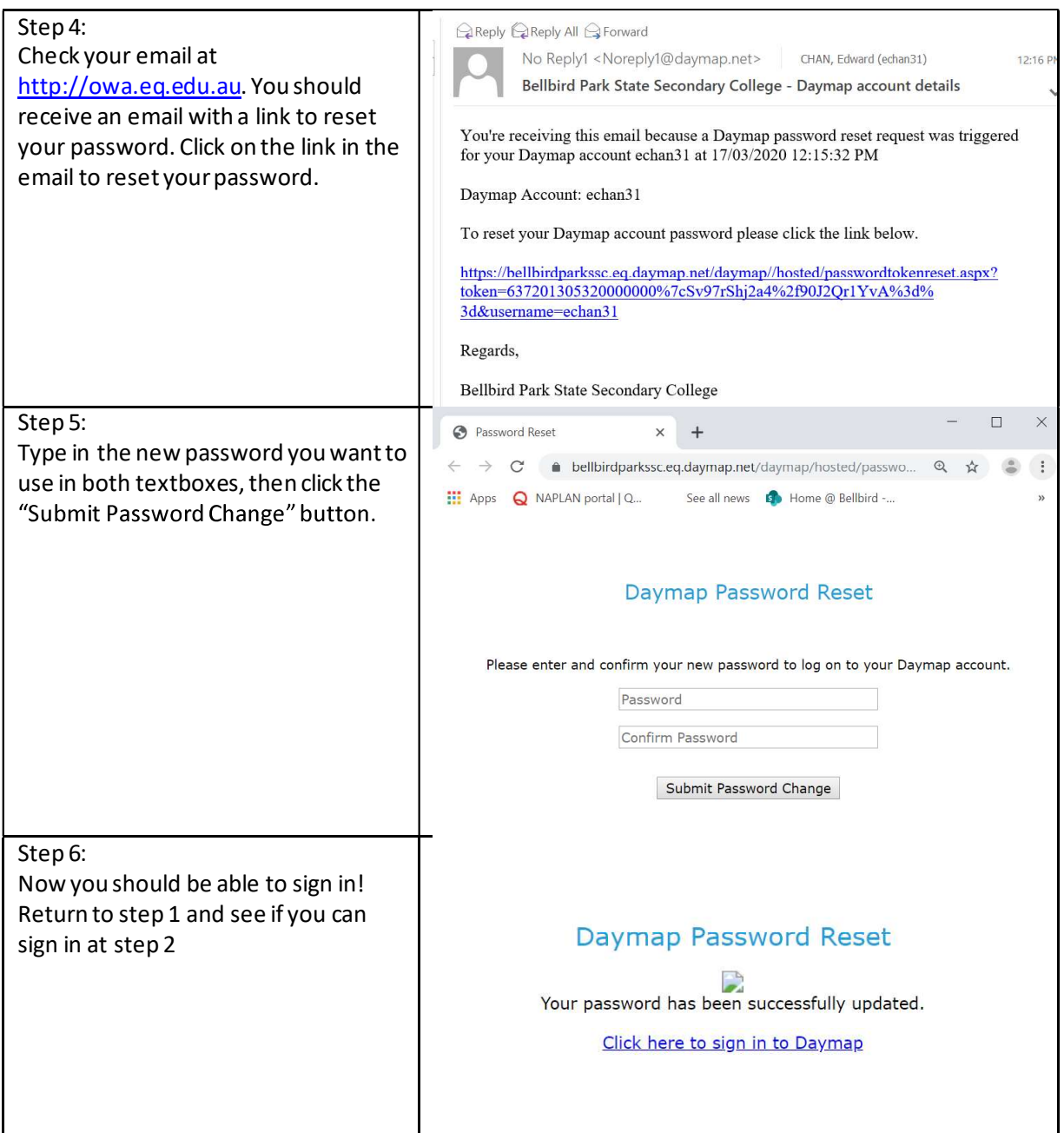